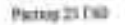

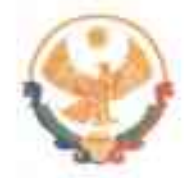

## РЕСПУБЛИКА ДАГЕСТАН ГЛАВА МУНИЦИПАЛЬНОГО РАЙОНА<br>«КАРАБУДАХКЕНТСКИЙ РАЙОН»

**PACHOPAXEHHE**  $N_2$   $\frac{46-707/23}{207/4446}$  2023 r.

В целях обеспечения надлежащего контроля, своевременного принятия соответствующих мер в случаях возникновения чрезвычайных ситуаций, стихийных бедствий, осложнения общественно-политической обстановки в МР «Карабудахкентский район» в июне 2023 года

1. Образовать Штаб при администрации MP «Карабудахкентский район» по оперативному реагированию на возможные чрезвычайные ситуации в июне 2023 года и утвердить его прилагаемый состав.

2. Утвердить прилагаемый график дежурств ответственных работников администрации MP «Карабудахкентский район» в июне 2023 года.

3. Дежурство осуществляется круглосуточно с нахождением на рабочем месте с 9:00 до 17:00.

4. Главам муниципальных образований поселений в случае возникновения чрезвычайных ситуаций и происшествий незамедлительно сообщать об этом в Штаб и ответственным дежурным, принимать меры по устранению негативных последствий.

5. Контроль за исполнением настоящего постановления возложить на руководителя аппарата администрация МР «Карабудахкентский район» Имакова Д.З.

Глава МР «Карабудахкентский район»

**MARRY** Д. Имаков

Д. Канзитдинова

М.Г. Амиралиев

Рук. Аппарата Подготовил: Вед.спец

Утвержден распоряжением<br>Главы МР "Карабудахкентский район"<br>National MP (220 or  $\alpha \gg 0.2023$  года

## — График дежурств<br>• ответственных работников администрации<br>• МР "Карабудахкентский район"<br>• в выходные и праздничные дни в июне 2023 года

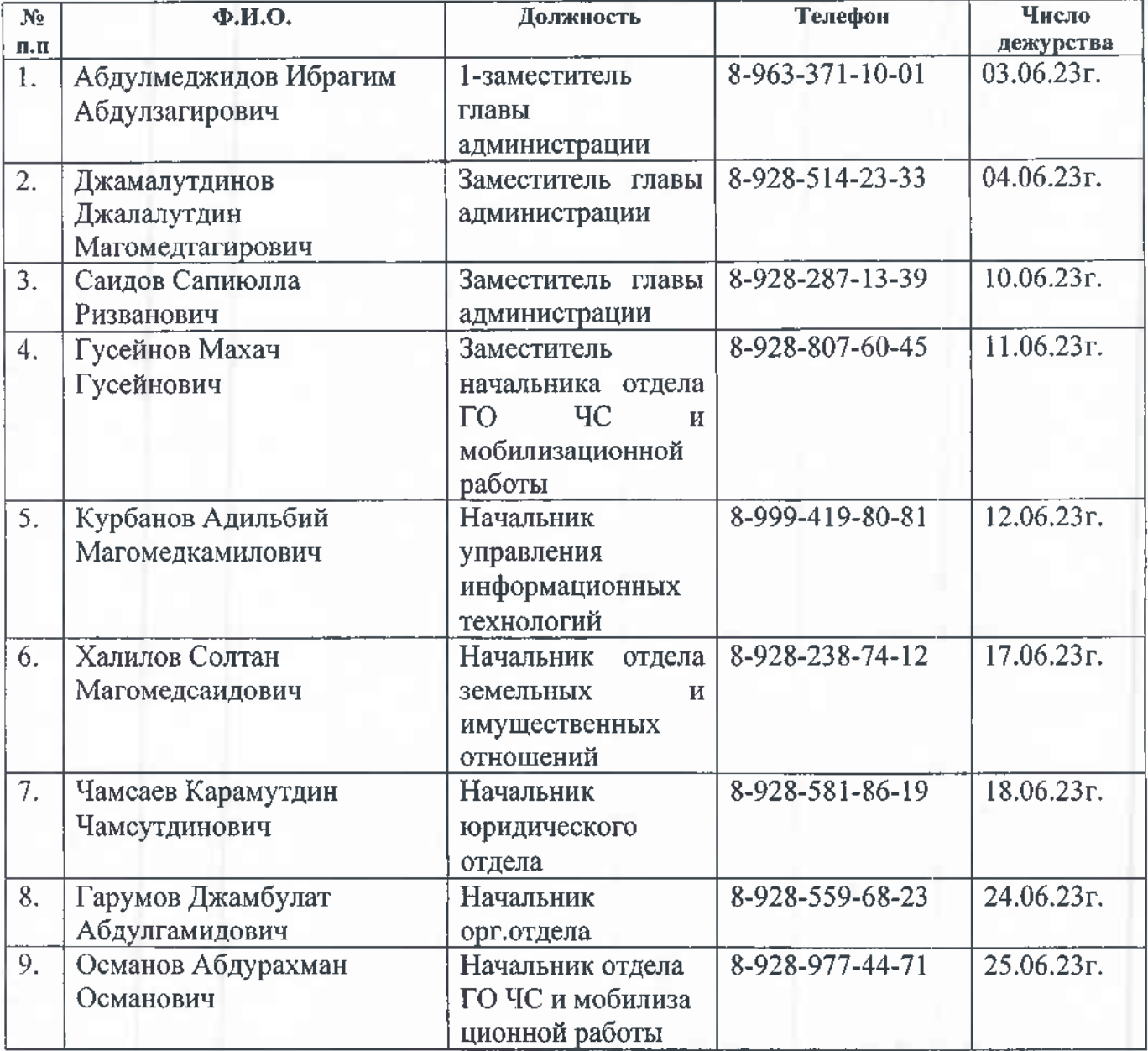